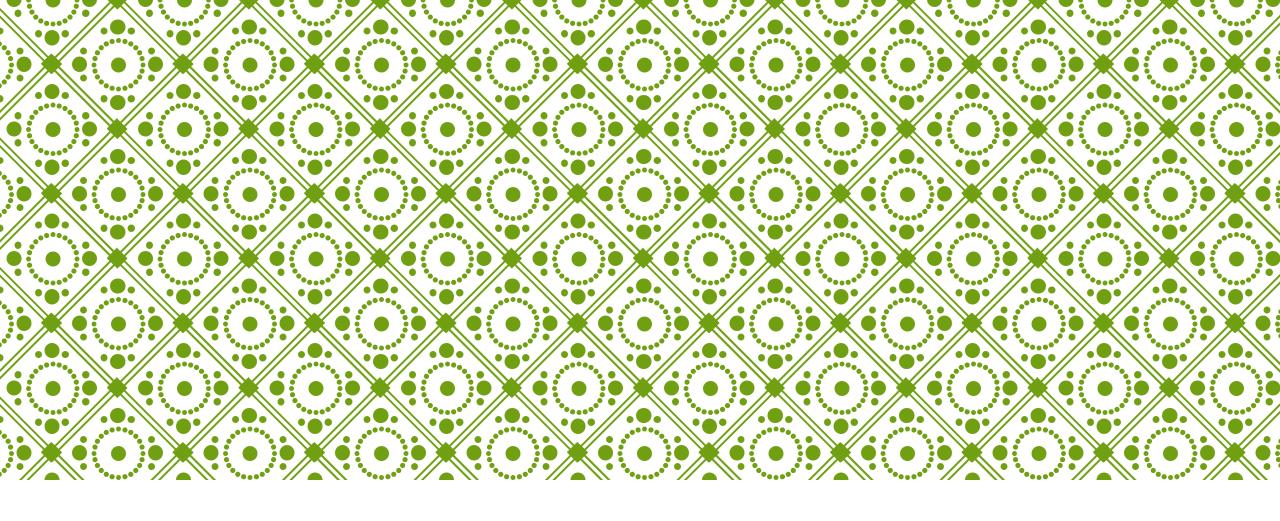

# WEB MAP FOR K4C

Sophie-Min Thomson

### GENERAL OVERVIEW

2. Zoom in and out buttons as well as a geolocator button

1. Home button to host website – Hillgrove Resources etc.

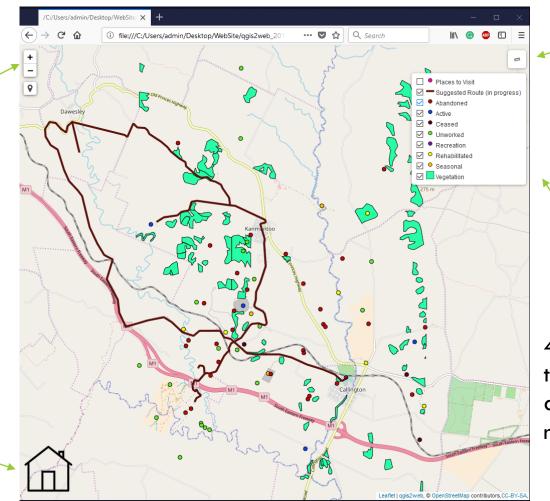

3. Measure tool, similar to google earth feature

4. Legend, allows the user to turn off and on layers as needed

# QUERY ON A VEGETATION PLOT

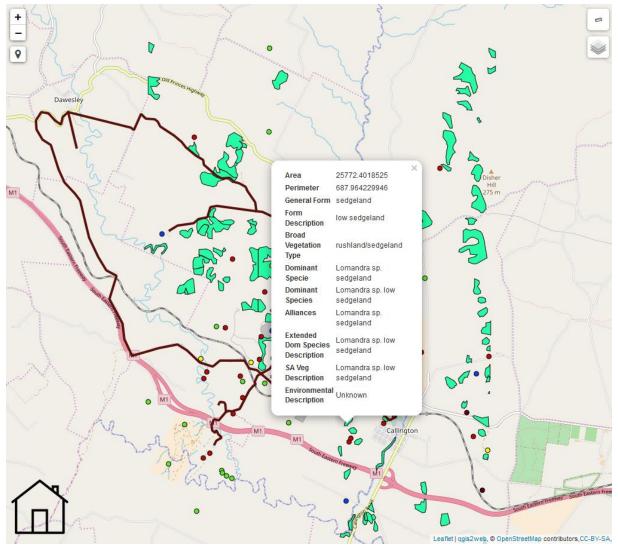

# CLICKING ON AN ABANDONED MINE SITE (RED DOT)

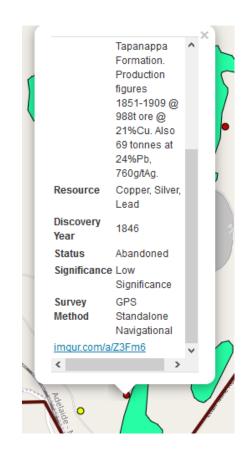

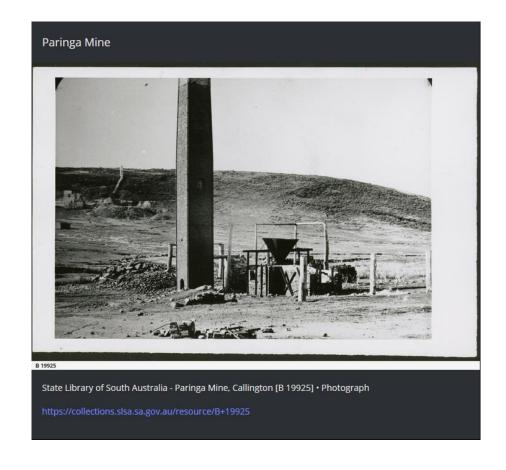

## THE TOURIST TRAIL

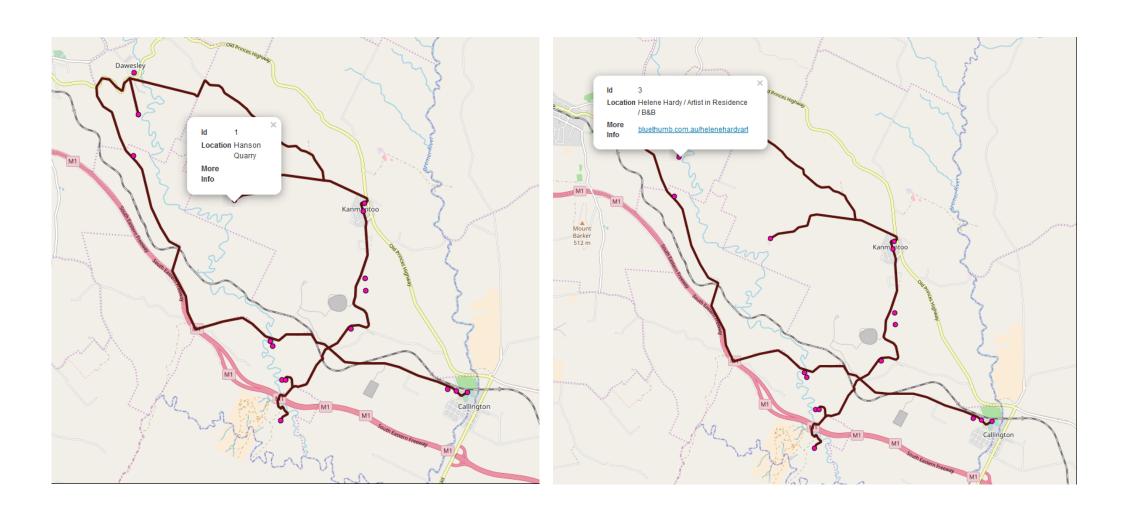

## **EXAMPLE OF GEOLOCATION**

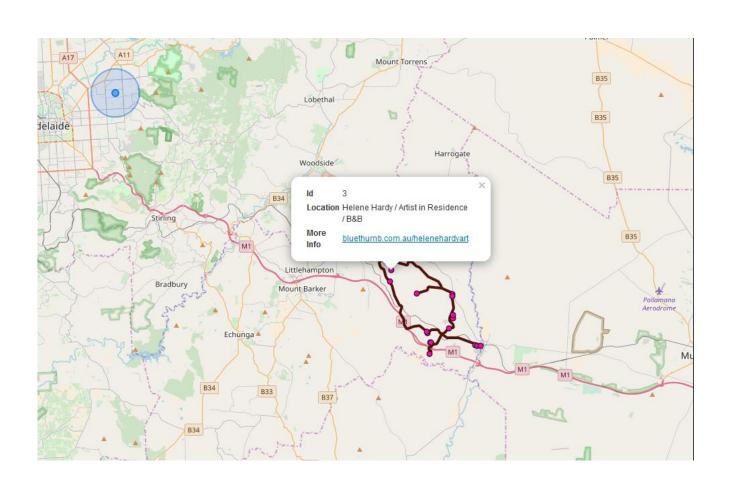

#### SUMMARY

- The web map shows the potential for the tourist trail, allowing users to take themselves on a mining heritage adventure through the Adelaide Hills
- Things that I could add include nice lunch/dinner/brunch/breakfast places, more photos, Harry's Family History Projects, a neater road map trail (will take a bit of time) and any other community suggestions
- To be completed is detailed instructions on how this was all completed so that information in the future can be added to it by any person with access
- A location to host the web map (this current version is hosted locally (ie no internet access is required but all the files are required)